## **INSTRUCTIVO PARA PRESENTACIÓN DE GASTOS PERSONALES 2021 A TRAVÉS DEL SIU.**

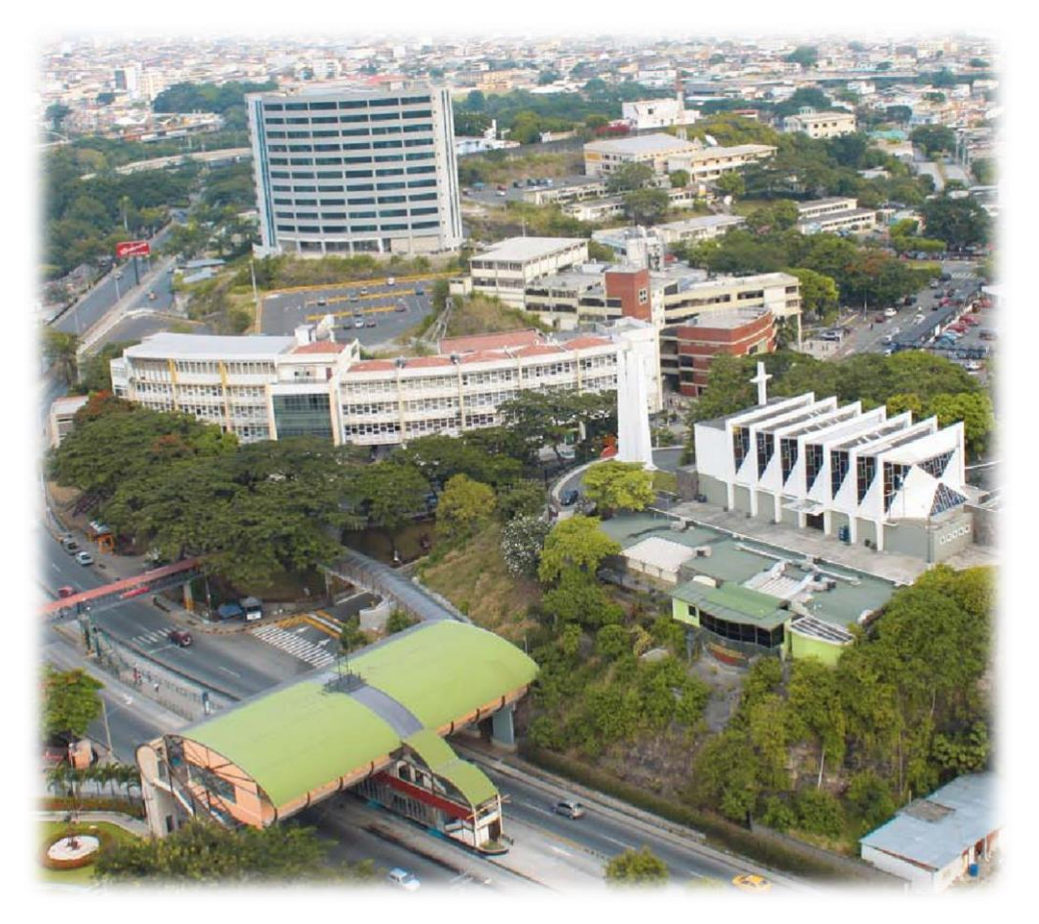

## 3 FEBRERO

**Universidad Católica de Santiago de Guayaquil. Dirección Financiera. Unidad de Contabilidad. Creado por: Ing. Gabriela Rodríguez Briones.**

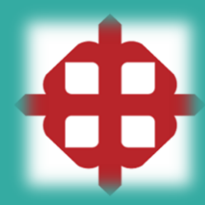

## **Registro de información a través del SIU.**

El presente documento muestra los pasos a seguir y las opciones habilitadas que podrán utilizar aquellos usuarios de la comunidad universitaria que tengan acceso a través del Sistema Integrado Universitario – SIU.

Para ello, el usuario deberá dirigirse a la página principal del Intranet, a fin de que con su **usuario** y **clave**, pueda realizar el ingreso y registro de la información de sus gastos personales.

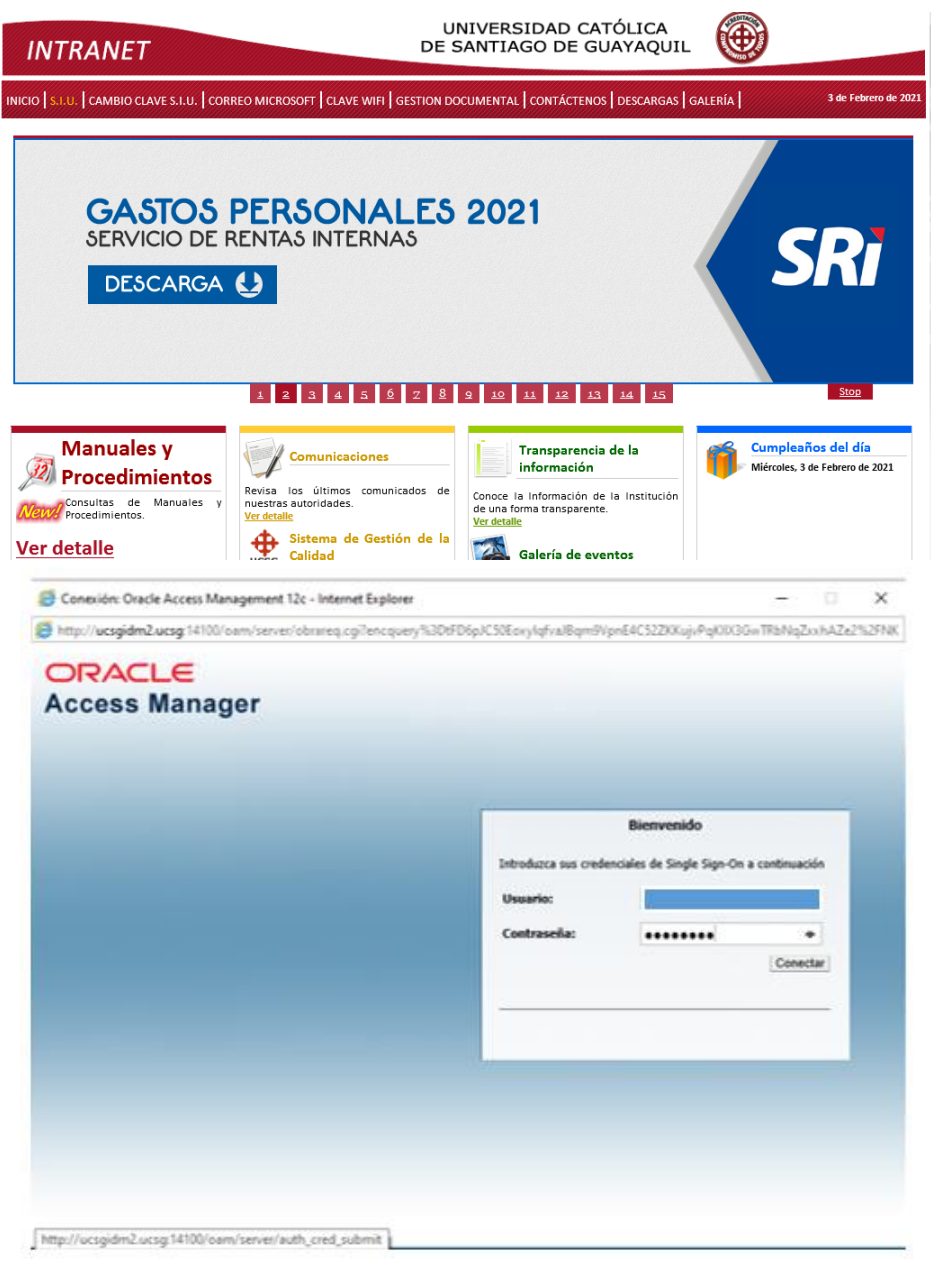

## Una vez que ingrese con su **usuario** y **clave,** se dirije al módulo de Recursos Humanos con las siguientes opciones:

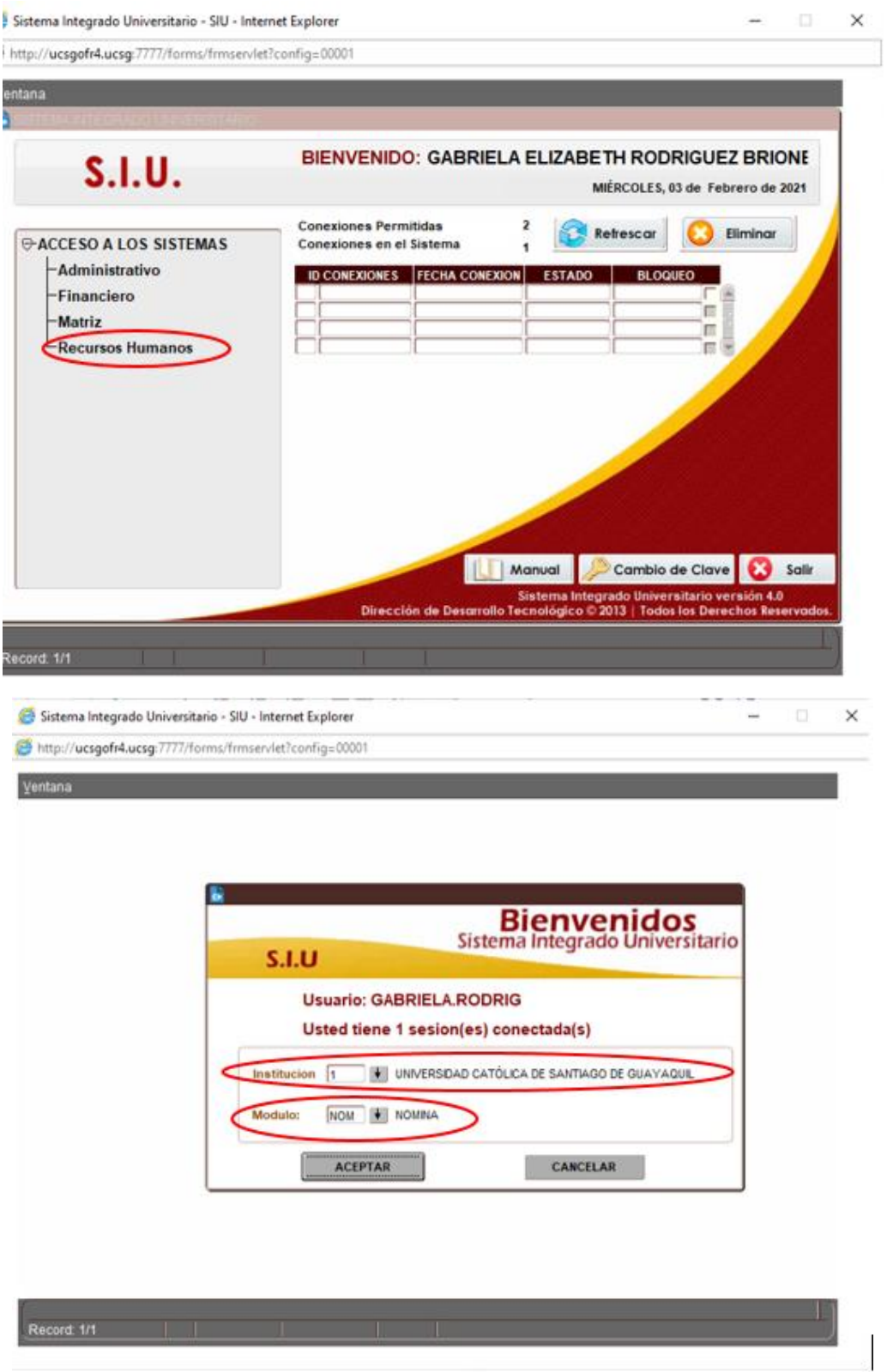

Ya en el módulo, deberá direccionarse al formulario interno para que registre su proyección de gastos personales. Esto se ejecutará accediendo a las opciones: **Transacciones – Impuestos – Ingreso de proyección de gastos personales.**

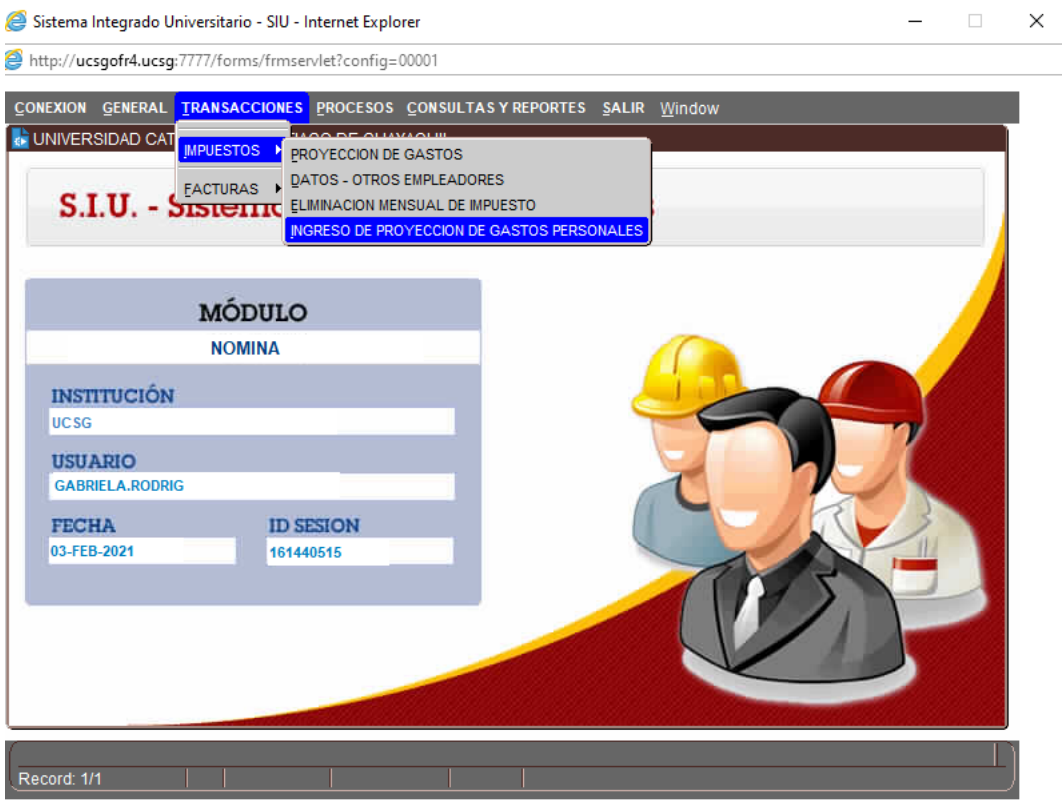

Al ingresar al formulario interno de gastos, usted visualizará su información de la siguiente manera:

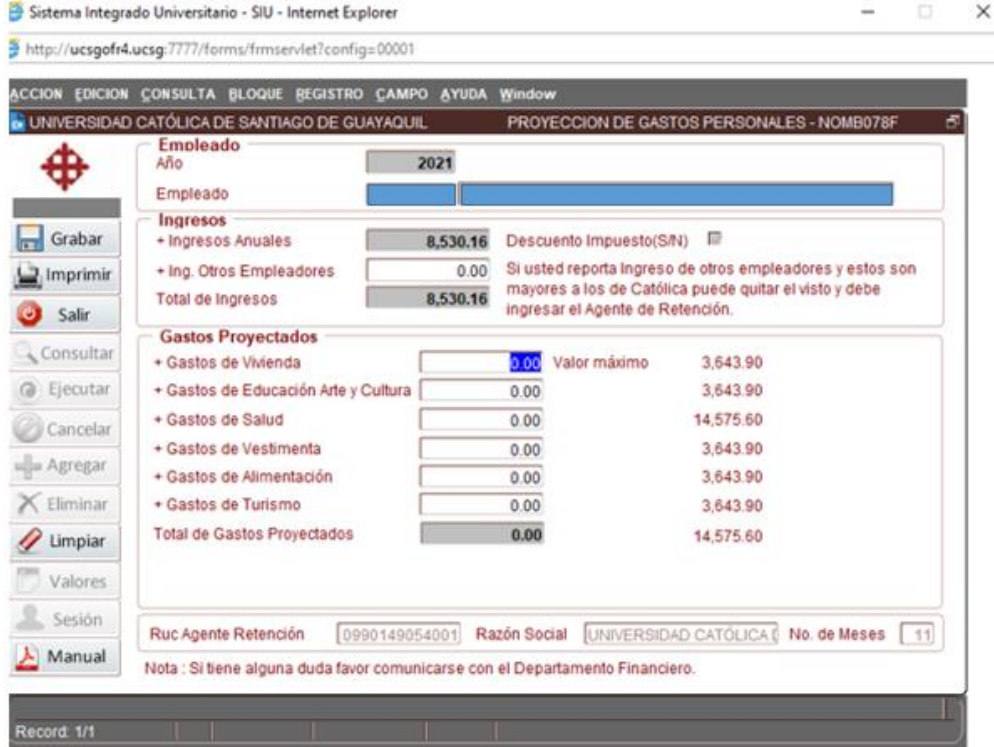

Cabe destacar que los valores que se muestran a la derecha de los recuadros para llenar cada rubro; son cifras referenciales estipuladas por el SRI. Lo que significa que, para realizar su deducción de gastos el primer paso a seguir es calcular el 50% del total de sus ingresos.

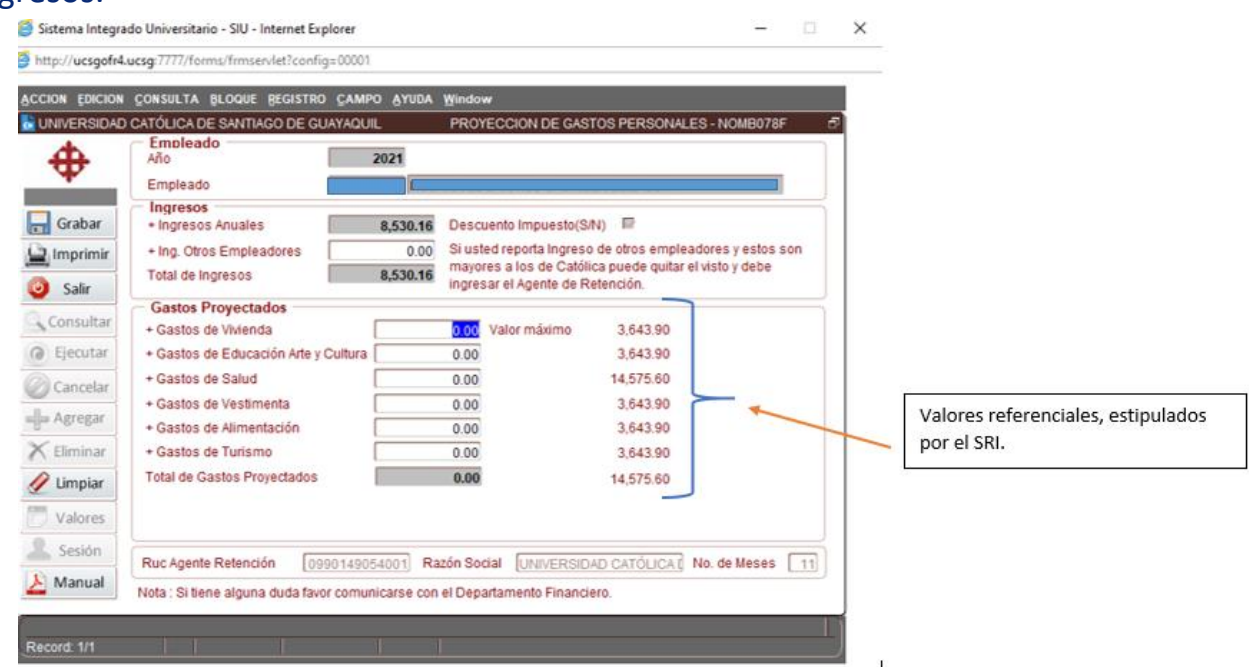

Tomando el ejemplo anterior, el usuario posee ingreso un ingreso **anual** de \$8.530,16 USD por lo tanto, el usuario **no esta obligado a presentar proyección de gastos; porque sus ingresos no llegan a la base del impuesto a la renta establecida por la Administración Tributaria (SRI).**

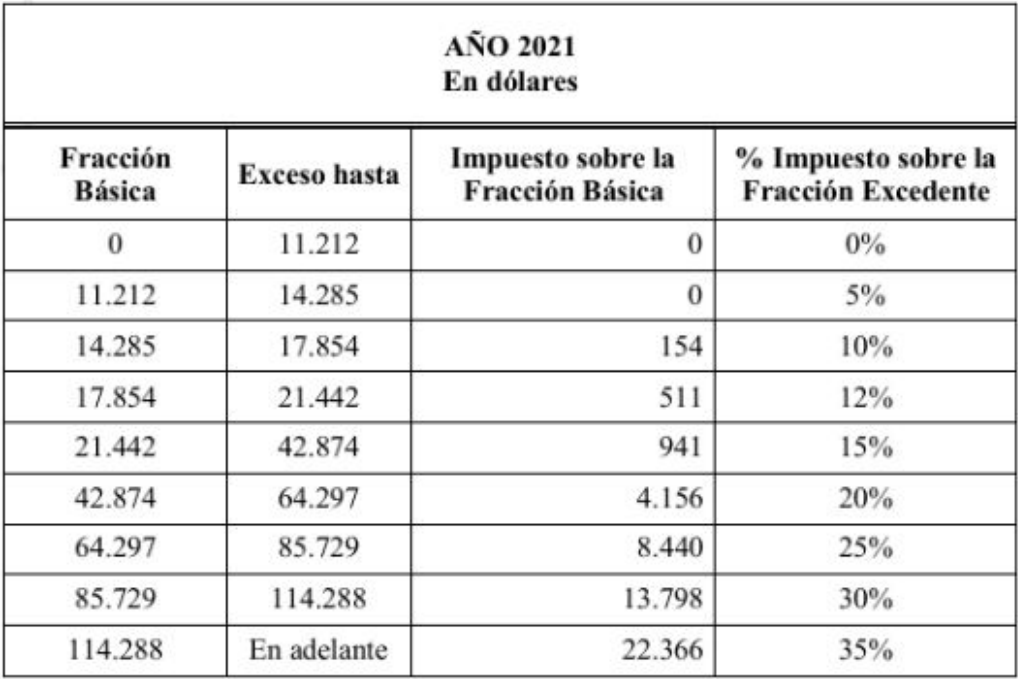

TABLA IMPUESTO A LA RENTA PERSONAS NATURALES Y SUCESIONES INDIVISAS.

Por el contrario, si usted percibe ingresos como por ejemplo \$12.000,00 USD el monto máximo a deducir será el 50% de sus ingresos que es **\$6.000,00 USD.** Y así sucesivamente, conforme sea el valor de sus ingresos. Recuerde, el primer parámetro es calcular el 50% de sus ingresos, ese será el referente para que pueda establecer el monto máximo de sus gastos.

IMPORTANTE: Estimado usuario, si usted percibe ingresos adicionales, es muy importante que establezca y reporte dicho valor a la Unidad de Contabilidad en su formulario, de ello dependerá el correcto tratamiento para el cálculo de su impuesto a la renta. Si su patrono principal es la UCSG, favor registrar su información en el módulo antes señalado. Si su ingreso mayor pertenece a otro empleador, favor remitir el respectivo aviso a la Unidad de Contabilidad, con la Ing. Gabriela Rodríguez Briones mediante la dirección email: [gabriela.rodriguez04@cu.ucsg.edu.ec](mailto:gabriela.rodriguez04@cu.ucsg.edu.ec) a fin de que se realice el trámite correspondiente.